## COMEDERO DE CABALLOS AUTOMÁTICO EQUIMATIC

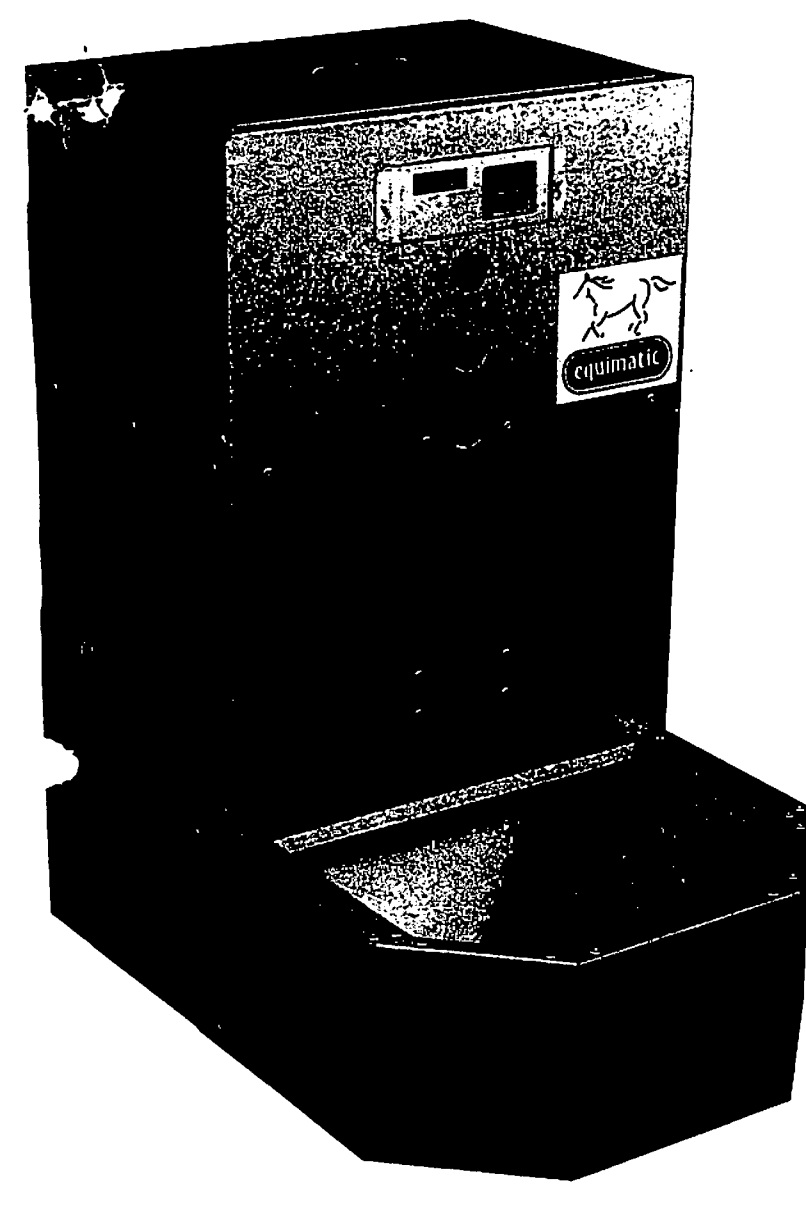

## 1.- CONEXIÓN y ENCENDIDO.

I. Verifique que la corriente de la red sea de 220 voltios/50 Hz.

1.2 Conecte el transformador a la red y éste a la toma de corriente dispuesta en la parte inferior de la tolva.

K

1.3 El transformador alimenta la batería de la tolva, manteniéndola así con carga suficiente ante posibles cortes de fluido eléctrico, con autonom ía para poder dosificar todo el pienso que pueda contener.

1.4 Para poner la tolva en servicio utilice el interruptor situado en el interior por debajo de la misma. Aunque dicho interruptor esté en posición de apagado, la batería puede seguir tomando carga. La tolva esta provista de un automático magnetoterm ico, para que en el caso de que haya un atasco y el motor llegue a pararse totalmente, este se desconectara.

## 2.- PUESTA EN MARCHA.

2.1 Llenar la tolva de pienso.

2.2 Desatornillar y quitar el protector de chapa de la pantalla del programador. Ahora puede levantar la tapa transparente de la pantalla.

- 2.3 Poner en hora el reloj del programador. (Ver punto 3.1).
- 2.4 Programar el programa PR.1 (Ver punto 3.2) para la descarga un 2.5 Vuelva programar el PR.1 para la descarga un minuto después de la hora actual. El motor se pondrá en marcha administrando la cantidad establecida.

## 3.-PROGRAMACIÓN.

3.1 PONER EN HORA. Pulsar HO y se encenderá el led (HORAS). Mediante los pulsadores **HQD** ajustamos la hora. Presionando durante más de tres segundos conseguimos un avance rápido. Para fijar la hora pulsamos de nuevo HO y el led (HORAS) se apaga. Ahora se puede ver en pantalla la hora.

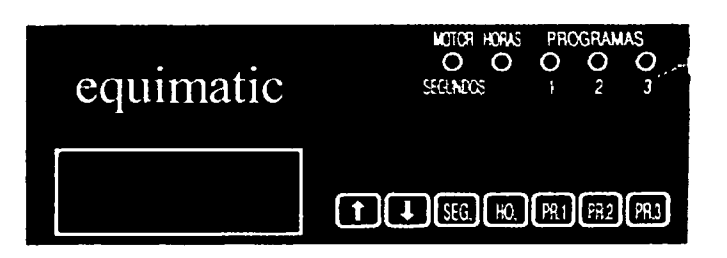

"> PERIORIClDAD DE DESCARGA. La tolva Equimatic admite tres programas como máximo en un mismo día. Para seleccionar el primer ama pulse PR.1. Se encenderá el led del programa 1. Mediante los pulsadores **[f] [J]** seleccione en la pantalla la hora a la que desea que se uministre el pienso. Para finalizar el programa vuelva a pulsar PR.1. El led del programa 1 se apaga.

Proceda de igual forma para los programas 2 y 3.

>i solo desea utilizar dos programas, fije el tercer programa la misma hora que el segundo. En el caso de que sólo quiera realizar una descarga liaria, establezca los tres programas a la misma hora.

3.3 REGULACIÓN DE LA DOSIS. Pulsando SEG se enciende el led MOTOR/SEGUNDOS y en la pantalla aparece el número de segundos ue actuará el motor a la hora programada. Mediante los pulsadores **[DJ** ajuste el tiempo para obtener la cantidad deseada de pienso. inalmente vuelva a pulsar SEG, se apagará el led MOTOR/SEGUNDOS. El tiempo que se establece es el mismo para los tres programas. <http://www.TiendaGanadera.com>